## SIEMENS 6SY7000 CAC37

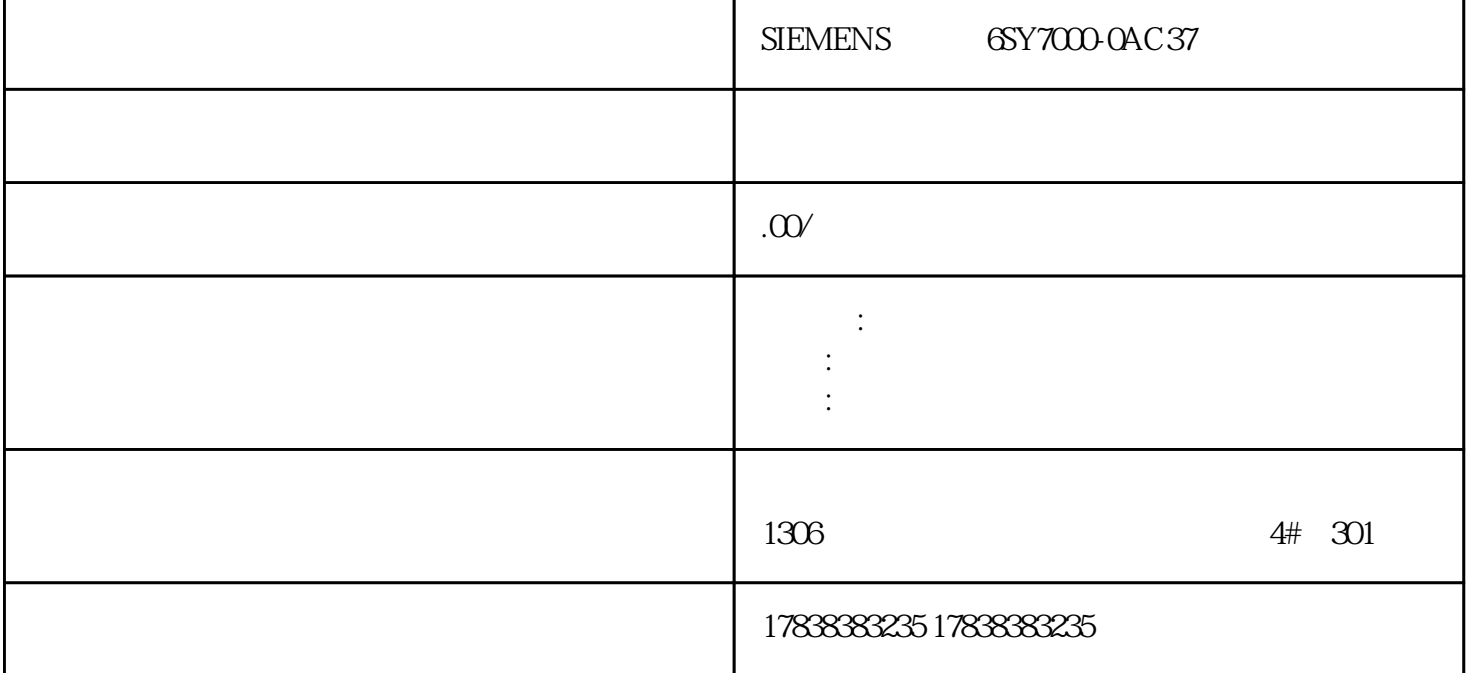

## **开关量、模拟量、脉冲量分不清楚?PLC全编程算法详解,看完彻底**

PLC中无非就是三大量:开关量、模拟量、脉冲量。只在搞清楚三者之间的关系,你就能熟练的掌握PLC 1 and 1 on OFF PLC PLC  $PLC$ 

 $2<sub>l</sub>$ 

 $PLC$ 

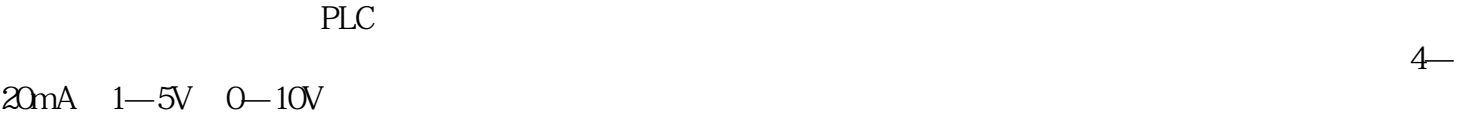

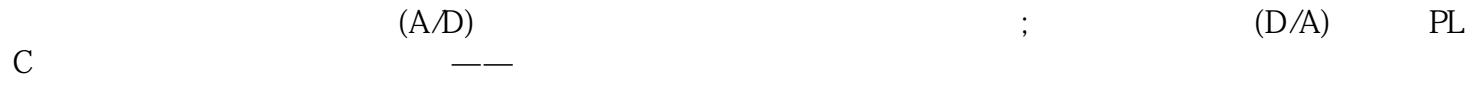

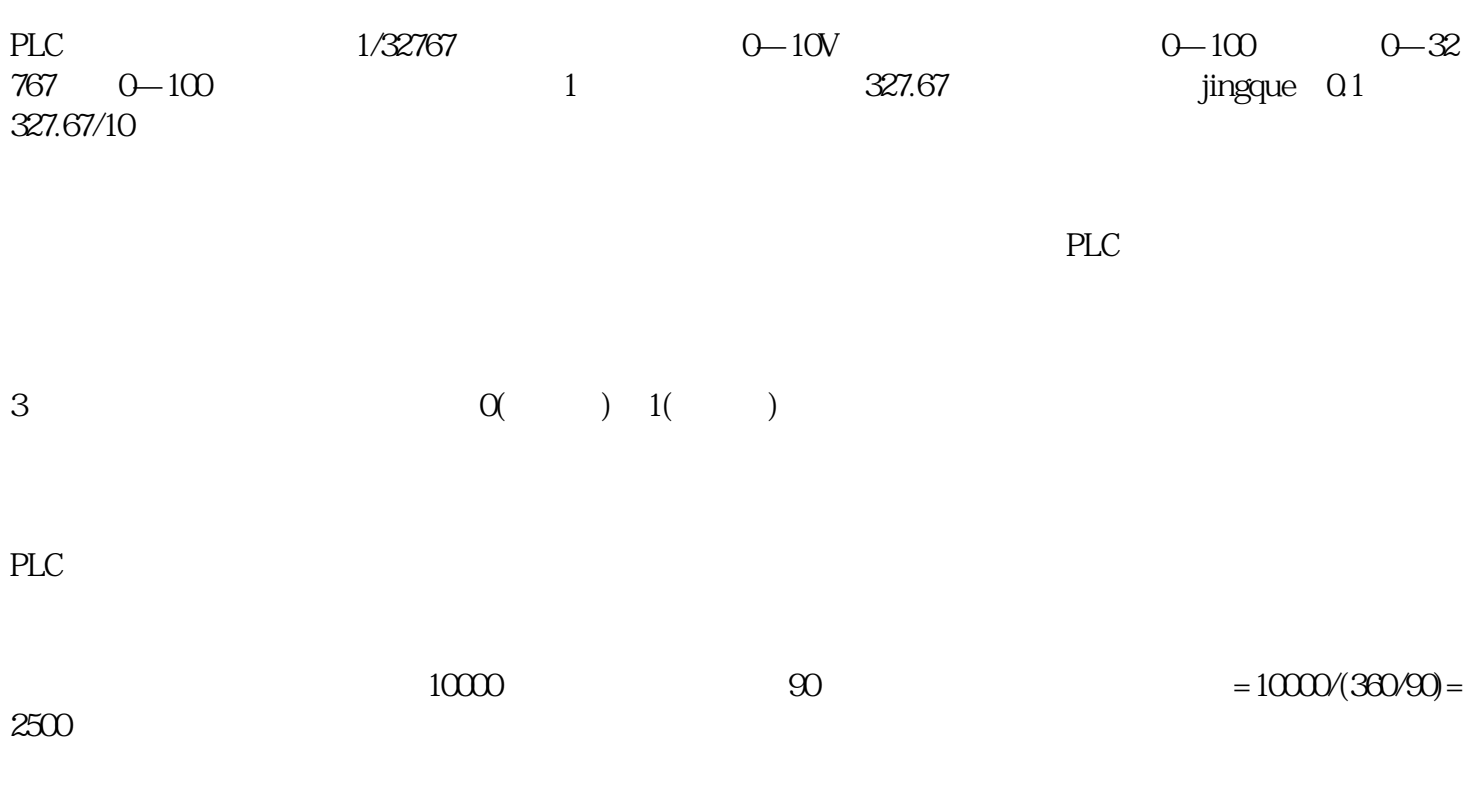

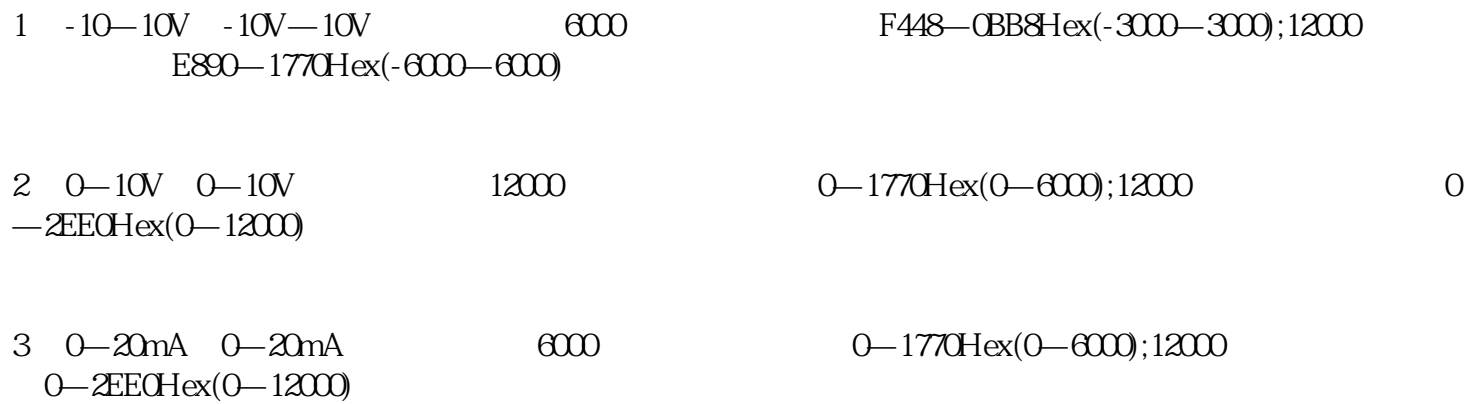

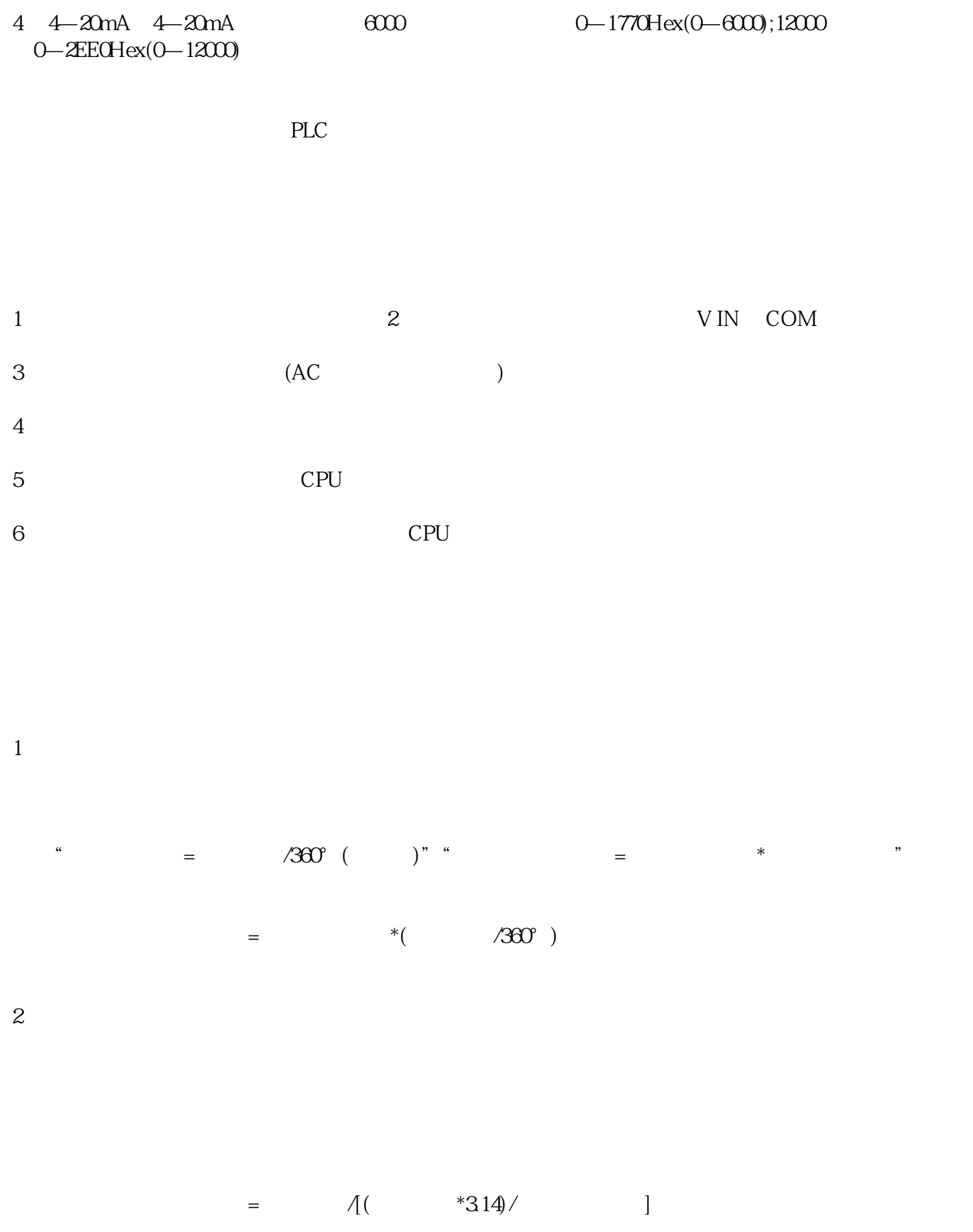

 $3<sub>5</sub>$